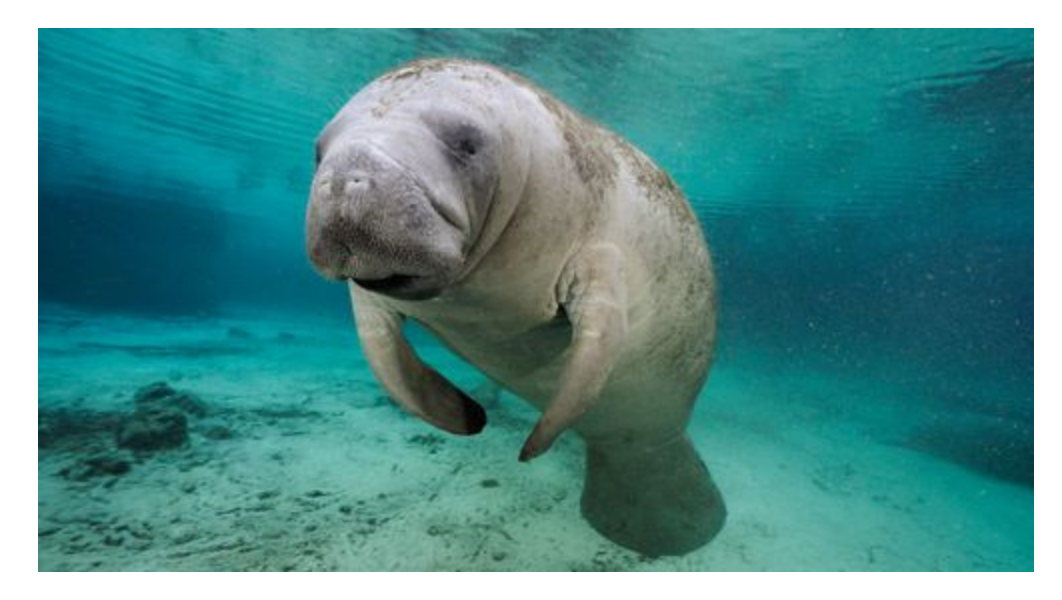

https://www.google.com/search?q=manatee&biw=1242&bih=522&source=lnms&tbm=isch&sa=X&ved=0ahUKEwjn987L1vTRAhVCySYKHUHiAcMQ\_AUIBigB# imgrc=lZU3VsrZH0F2WM:

# **ManiT**

*Manager:* Akiva Dollin - acd2164 *Language Guru:* Irwin Li - izl2000 *System Architect:* Seungmin Lee - sl3254 *Tester:* Dong Hyeon (Paul) Seo - ds3457

## **INTRODUCTION:**

ManiT is a C-like language which enables easy manipulation of large integers and linear systems and compiles into LLVM. This language would be extremely useful specifically for quick manipulation of 2D and 3D graphs as well as general purpose number manipulation.

## **DESCRIPTION:**

This language is useful because it allows the programmer to manipulate data types with ease. Because of this functionality, ManiT is great for implementing system based graphing programs. Imagine a 3D figure that is represented by a system of equations. With ManiT a specific coefficient within this system can be manipulated quickly and easily without the need to rewrite the equations.

Additionally, this could be useful for matrix manipulation. Consider robotic path planning. A robot's global and relative position is represented by a 3x3 matrix. By manipulating a specific value within that matrix, the robot's position and orientation changes. ManiT makes this process simple and straightforward.

ManiT will be a statically typed language that uses C-like syntax and Python-like indexing for arrays, ints, and strings. Variable scope will also be C-like (enclosed by  $\{ \}$ ).

# **BUILT-IN TYPES:**

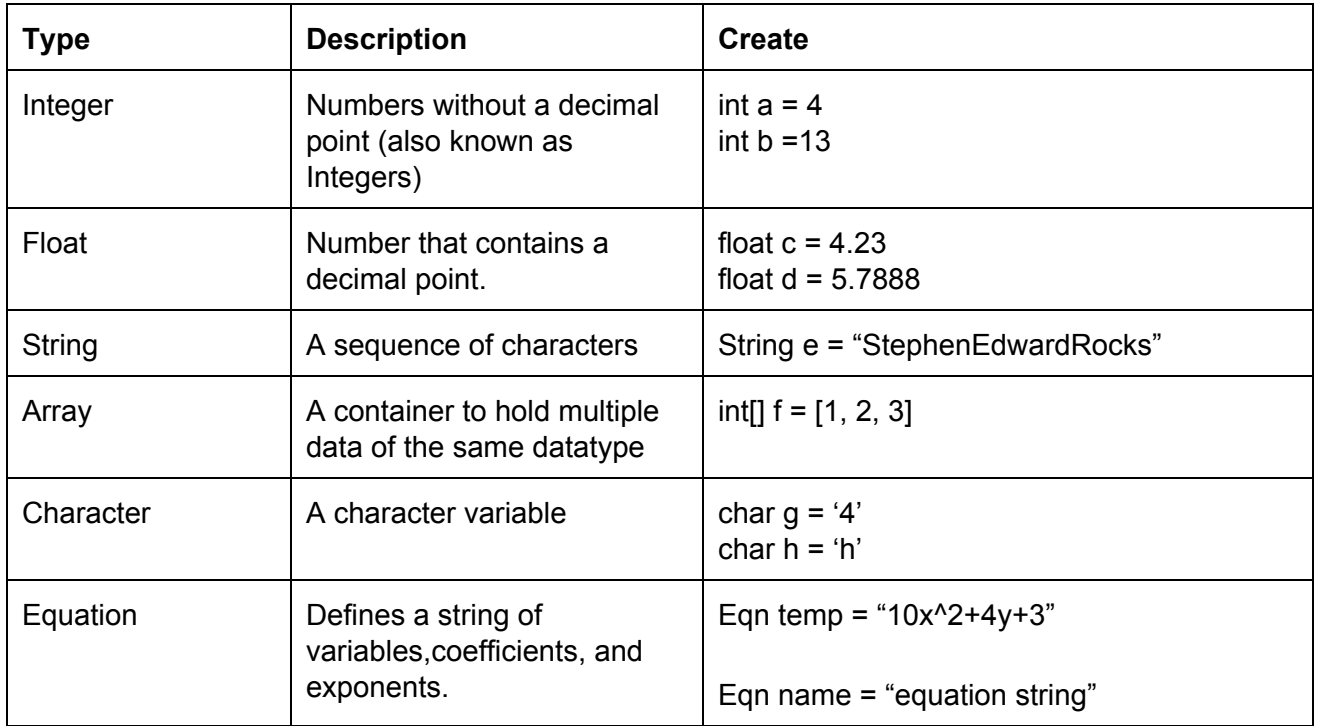

## **FEATURES:**

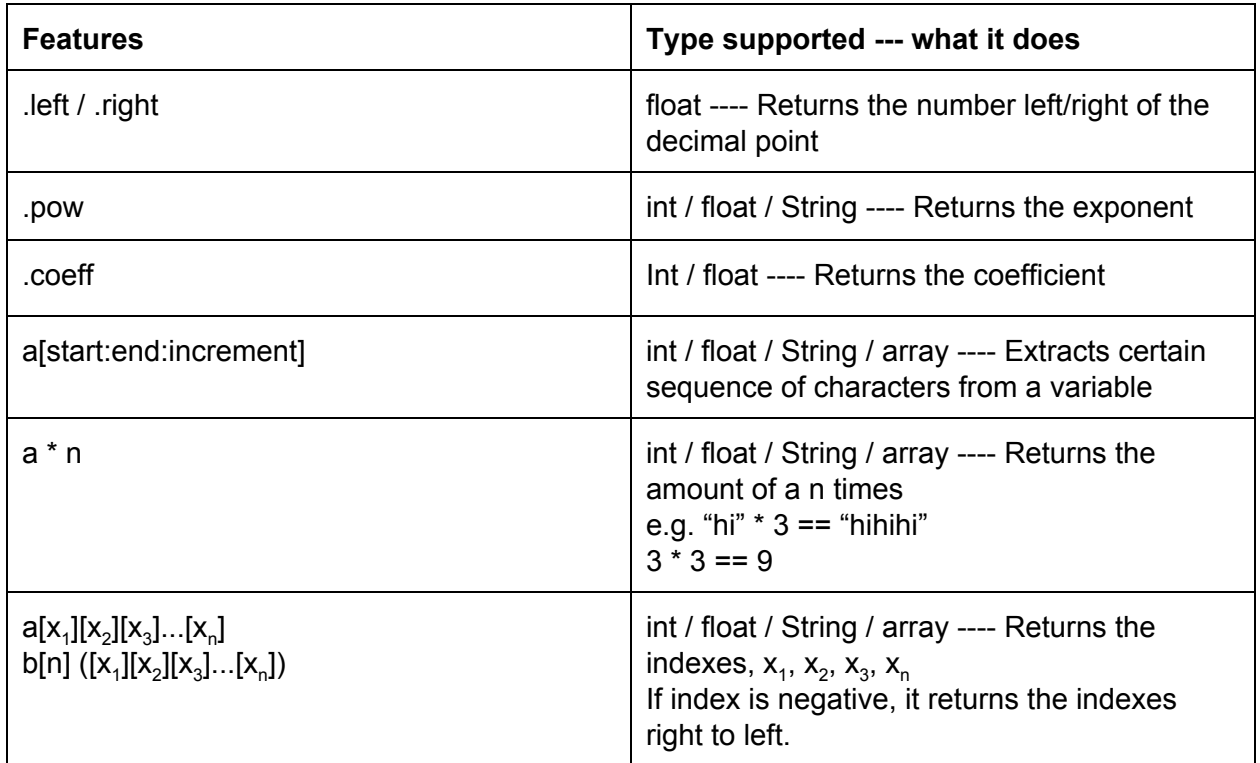

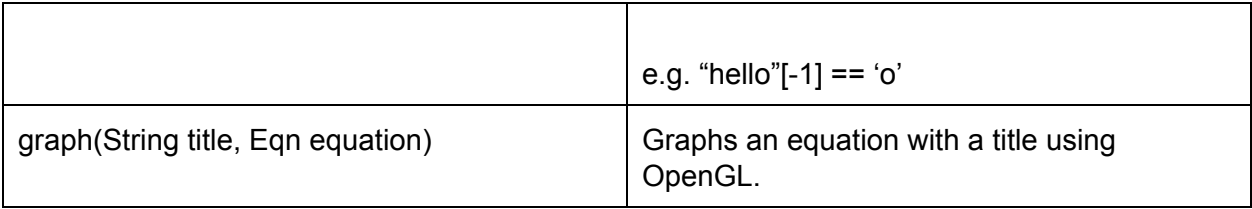

# **OPERATORS:**

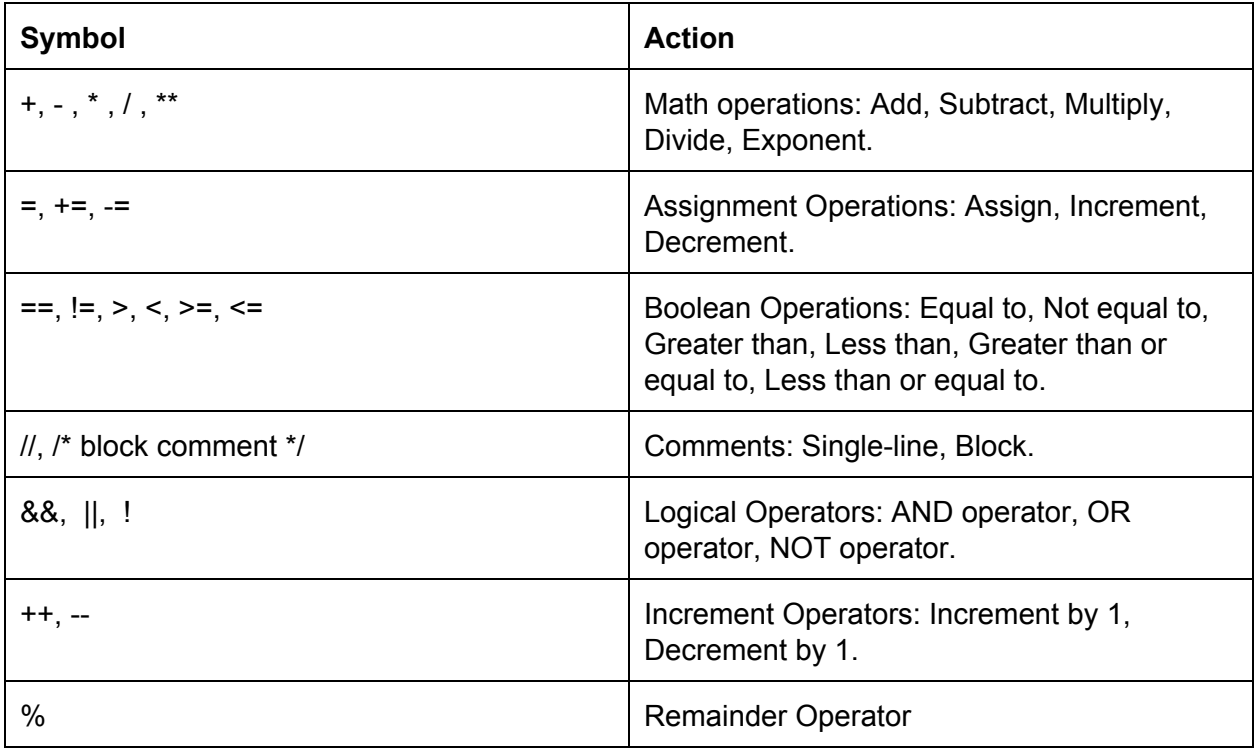

# **CONTROL FLOW:**

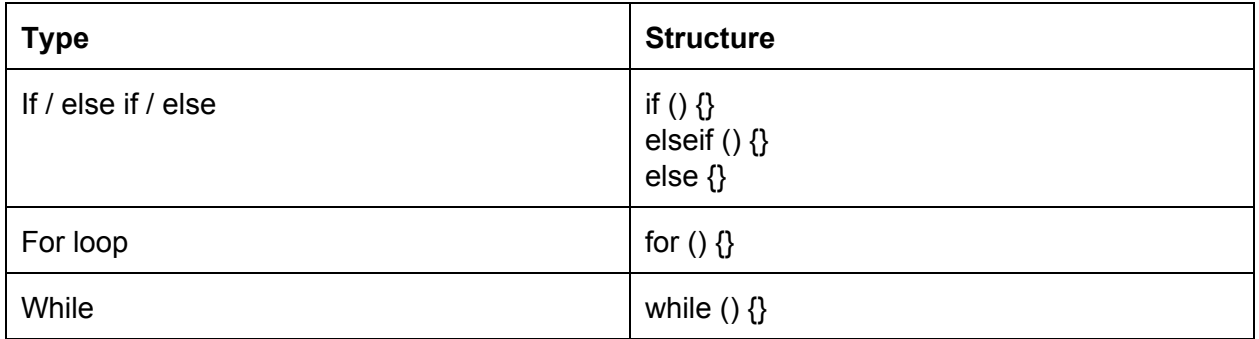

## **FUNCTION DECLARATION:**

```
//template
return type function name(param type param name, ...) {
     // body of function
}
//example
int add(int a, int b) {
     return (a + b);
}
```
Some functions perform the desired operations without a return type. In this case, the return\_type keyword will be **void**.

Some functions perform the desired operations without parameters. In this case, simply put the keyword void inside the parenthesis instead of a param type and a param name.

#### **EXAMPLE PROGRAM 1:**

```
//example program
//define equations
Eqn temp = "10x^2+4y+3";
Eqn temp2 = ``6x^2+4y+3";
//graph the equations
graph("Graph 1", temp);
graph("Graph 2", temp2);
//iterate and manipulate graphs
for( int i=0; i<10; i++){
     /* Go to index 2 of temp, 3, get the constant side of '3',
           and change constant to i \star/temp[2].coeff = i;
      /* Go to index 1 of temp, 4y, get the variable side of 'y',
           and change power to 3
            4y \rightarrow 4y^3 \rightarrow \star/temp[1].pow[y] = 3;/* Go to index 0 of temp, 10x^2, get the variable side of 'z',
           Since not exist create z and its power is 1
            10x^2 \rightarrow 10x^2z^1 */
      temp[0].pow[z] == 1; //
```

```
//temp[0] == 10x^2
     //temp[0].coeff.exp[x] = 4; \langle--> equals 10x^4//temp[1] == 4x//temp[1].coeff = 4/* Displays graph */
     graph("Graph "+i, temp);
}
//Eqn temp = ["14.321x^2+4y+3"];
```
//temp[0].coeff.right[1] = 3; //now 14.331

## **EXAMPLE PROGRAM 2:**

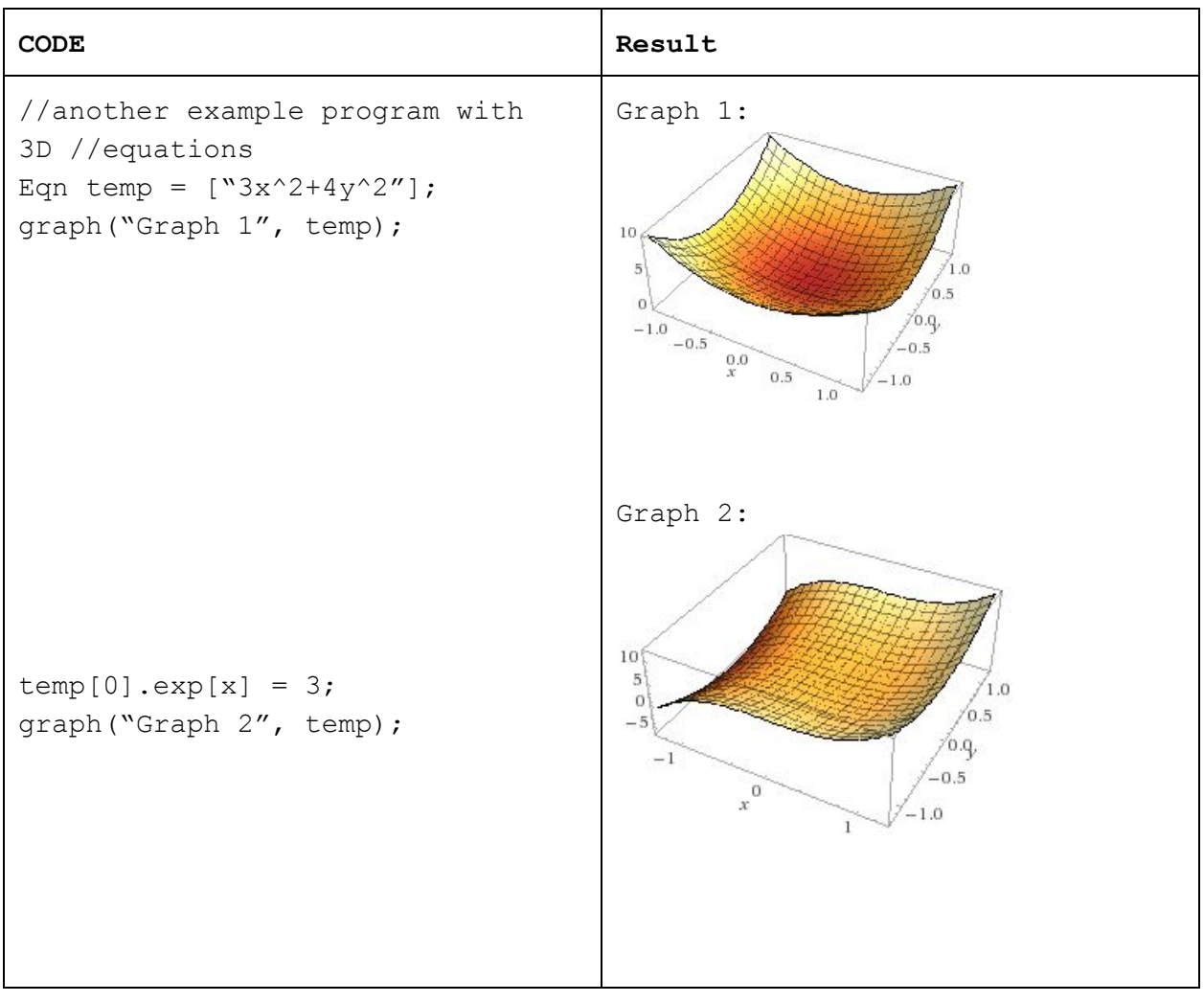

#### **EXAMPLE PROGRAM 3:**

```
// Example program which converts to binary using ManiT indexing
int convertToBinary(int num)
{
     int binary = 0;
     int i = 0;
     while(num != 0) {
           remainder = num % 2;/* integer division */
           num = num / 2;/* change first digit to 2 digit number for more space */
           binary[0] = 10 + remainder;
     }
     binary[0] = 0;return binary;
}
```
### **EXAMPLE PROGRAM 4:**

```
// Example program in which the user is able to utilize the various
// flexibility of data types such as int to simplify
// computations of otherwise very large calculations
// that cannot be stored in int properly in other traditional
// languages
// Using Fermat's Little Theorem
// Computing:(5^4260603732 - 3^4260603732) mod 19
int a = 5^{\circ}4260603732int b = 3^{\circ}4260603732a.pow == 4260603732 // a's power is equal to 4260603732
b.pow == 4260603732 // b's power is equal to 4260603732
int n = 19// a^(p-1) and 1 are congruence modulo p for p prime
// b^(p-1) and 1 are congruence modulo p for p prime
// Then
// 5^18 and 1 are congruence modulo 19
// 3^18 and 1 are congruence modulo 19
// a.pow = 6// b.pow = 6a.pow = a.pow % (n-1)
```

```
b.pow = b.pow % (n-1)// (5^4260603732 - 3^4260603732) mod 19
// =// (5^6 - 3^6) mod 19
// c = (5^6 - 3^6)int c = a - bint result = c % 19
print(result)
```